IBM GLOBAL SERVICES

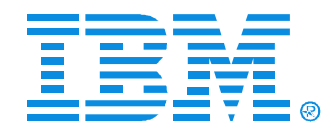

### B52

#### IMS Version 8 and Version 9 Security Enhancements

Geoff Nicholls

Certified Senior IT Specialist

#### IMS

Technical Conference

**Sept. 27-30, 2004**

**Orlando, FL**

### Security support for DBRC commands

- ► Commands can be authorized
	- At the *command verb* level
		- For example, the **CHANGE** command
	- At the *verb + resource type* level
		- For example, the **CHANGE.DB** command
	- At the *verb + resource type + resource name* level
		- For example, the **CHANGE.DB** DBD(**ACCTDB**) command
- ► Security is invoked only for commands issued from
	- DBRC Utility (DSPURX00) -or-
	- HALDB Partition Definition Utility (DSPXDL00)
	- Use IMS command security for /RMx commands
- ► Security profiles may differ for different RECONs

### Invoking Command Authorization

► Activate using DBRC command

#### **CHANGE.RECON CMDAUTH(SAF|EXIT|BOTH|NONE,safhlq)**

- **SAF** invoke security product (e.g. RACF)
- EXIT invoke DBRC Command Authorization exit routine (DSPDCAX0)
- BOTH invoke both security product and exit routine
- NONE do not invoke command authorization
- safhlq RECON high level qualifier (e.g. IMSP)
	- To distinguish between different RECONs in RACF
	- 1 to 8 characters
	- Must be specified with SAF, EXIT, or BOTH
	- Cannot be specified with NONE
- ► LIST.RECON displays current settings

### Resource Name Table

- ► Contains list of resources which may be protected
	- List cannot be modified
- $\blacktriangleright$  Example entries:
	- CHANGE .PRILOG .OLDS
	- CHANGE .PRILOG .RLDS
	- CHANGE .DB .ALL
	- CHANGE .DB .dbname
	- GENJCL .RECOV .dbname
	- GENJCL .RECOV .grpname
- ► Entries are prefixed by RECON qualifier for authorization processing
- ► See *DBRC Guide and Reference*, Appendix C, for complete list

### RACF Definitions

- ► Uses FACILITY resource class
	- RDEFINE FACILITY *resource* UACC(NONE)
		- *resource* is *safhlq.command-verb.resource-type.resource-name*
- ► Users must be given READ access to command resource
	- PERMIT resource CLASS(FACILITY) ID(user\_id) ACCESS(READ)

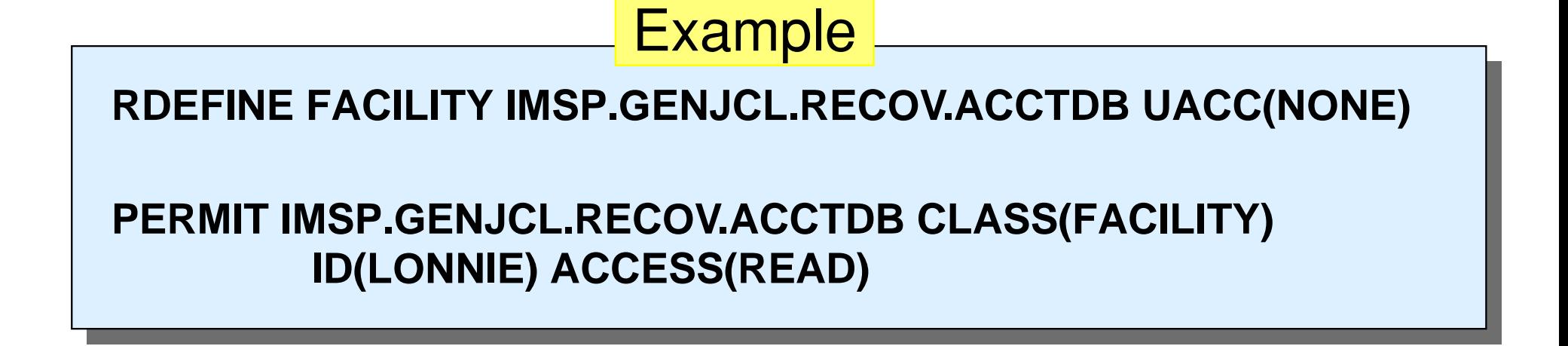

### Equivalent HALDB partition definition commands

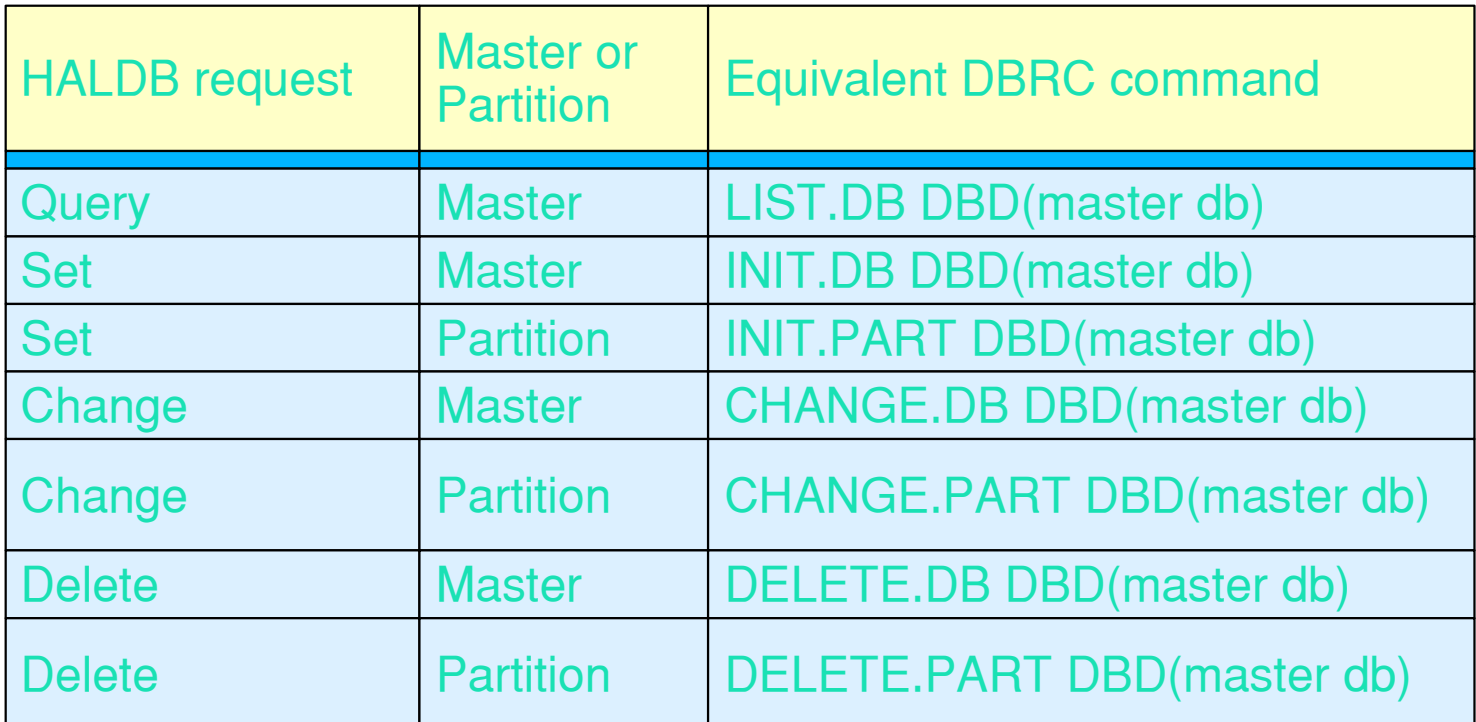

If authorization denied by security product

**DSP1157I USER userid NOT AUTHORIZED FOR COMMAND RESOURCE NAME=***resource-name* **SAF RC=***rc* **RACF RC=***racfrc* **RACF REASON=***racfrsn*

**DSP0209I PROCESSING TERMINATED WITH CONDITION CODE = 12**

- DBRC Command Authorization Exit (DSPDCAX0)
	- ► Optional
	- $\blacktriangleright$  May deny authorization

**DSP1154I DBRC COMMAND AUTHORIZATION DENIED BY DSPDCAX0 FOR USER** *userid***RESOURCE NAME =** *hlq.verb.type.name* **RC =** *rc*

**DSP0209I PROCESSING TERMINATED WITH CONDITION CODE = 12**

- ► May be used with security product (RACF, etc.)
	- Security product is invoked first
	- SAF return code and RACF return code/reason code are passed to exit routine
	- Exit may override security product

DBRC Command Authorization Exit (DSPDCAX0) ...

- ► Sample exit routine is provided in SDFSSMPL
- $\blacktriangleright$  Input includes:
	- Address/Length of resource name
		- Address/Length of high level qualifier
		- Address/Length of command verb
		- Address/Length of command qualifier (resource type)
		- Address/Length of command modifier (resource name)
	- Userid
	- Flags (security product called?)
	- SAF return code
	- RACF return code and reason code
	- Address/Length of 1024-byte user area
- $\triangleright$  Returns:
	- DSPDCAX0 return code
		- 0 authorization given
		- non-0 authorization denied

All resources are uniquely defined

For example ...

- ► If user is permitted to use LIST.DB ALL command  **RDEF FACILITY IMSP.LIST.DB.ALL UACC(NONE) PERMIT IMSP.LIST.DB.ALL CLASS (FACILITY) ID(LONNIE) ACCESS=(READ)**
- ► User LONNIE *is not* automatically permitted to use  **LIST.DB TYPHALDB LIST.DB DBD(ACCTDB)**

### **DBRC Command Authorization**

Wildcard usage in resource names

- ► Wildcard ('\*') may be used in definitions  **RDEF FACILITY IMSP.LIST.DB.\* UACC(NONE) PERMIT IMSP.LIST.DB.\* CLASS(FACILITY) ID(LONNIE) ACCESS(READ)**
- ► User LONNIE *is* permitted to use  **LIST.DB TYPHALDB LIST.DB DBD(ACCTDB)**

Wildcard usage in resource names

Unique resource definitions may disable a wildcard

**RDEF FACILITY IMSP.LIST.DB.\* UACC(NONE) PERMIT IMSP.LIST.DB.\* .... ID(LONNIE) ... RDEF FACILITY IMSP.LIST.DB.ACCTDB UACC(NONE) PERMIT IMSP.LIST.DB.ACCTDB ... ID(SUZIE) ...**

- LONNIE *cannot* use  **LIST.DB DBD(ACCTDB)**
- ► LONNIE *can* list database ACCTDB by using  **LIST.DB ALL**

### LIST.RECON

Shows current setting for command authorization

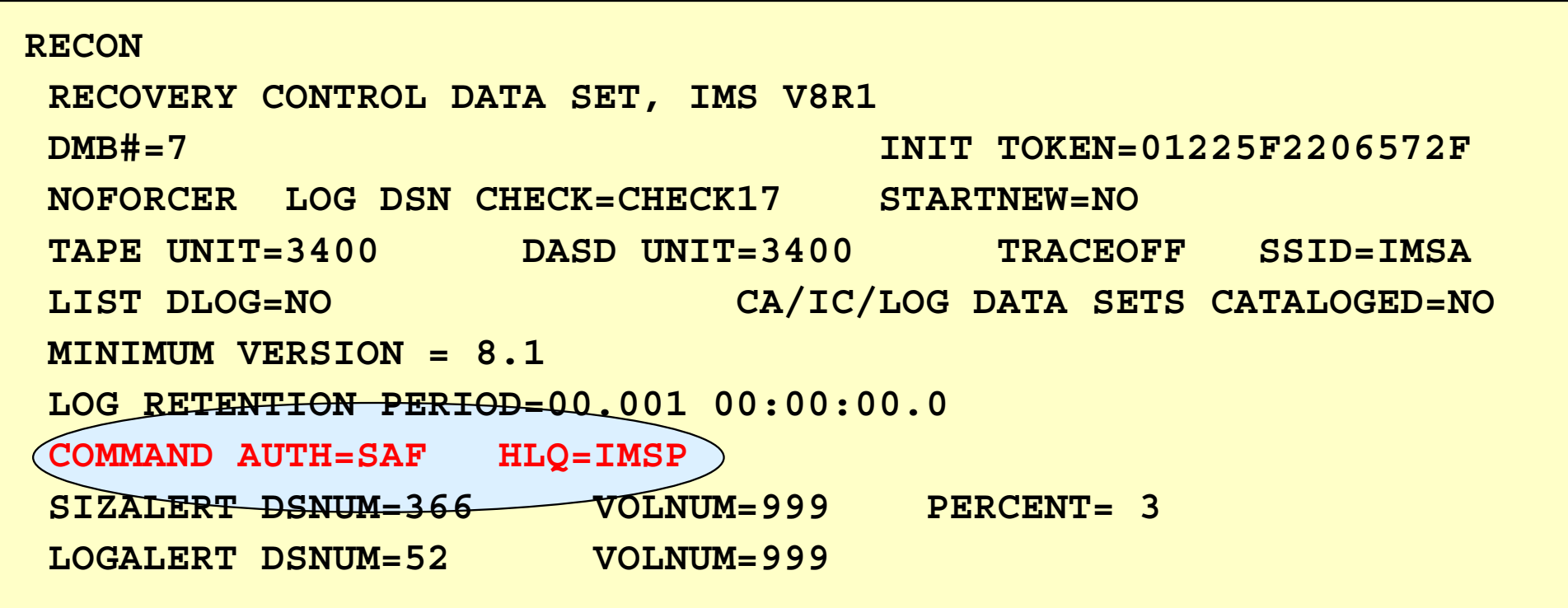

### IMS Version 9 Security Enhancements

### **Security Enhancements**

#### **Enhancements to the SAF interface to support:**

- Application Group Name (AGN) security
- Type 1 and Type 2 Automated Operator Interface (AOI)
- Terminal security for Time-Controlled Operations (TCO)
- MSC link receive security
- /LOCK and /UNLOCK commands
- Signon verification

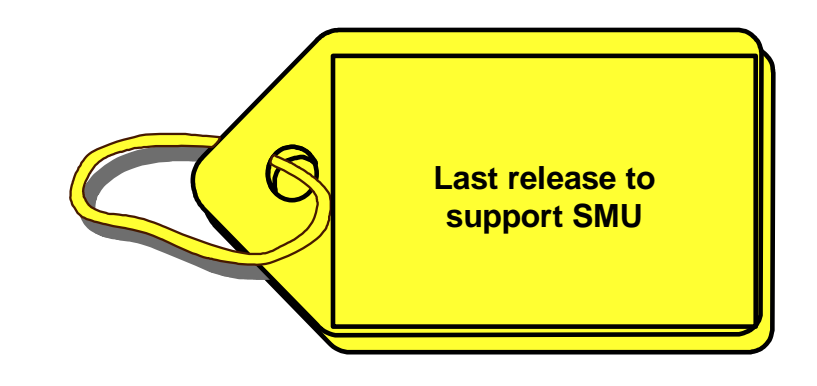

#### **Benefits**

Overcomes limitations that prevent migration from SMU

© © IBM Corporation 2004 IBM Corporation 2004

### **Resource Access Security (RAS)**

#### **• Replaces SMU AGN security**

Also called resource access security

#### **Prior releases - SMU and AGN**

- Application Group Name (AGN)
	- Name associated with a group of resources
		- PSBs, Transactions, LTERMs
- Security check for a region to access the resources
	- Region's userid to the AGN name
		- SAF or DFSISIS0
	- Access to the resources in the group
		- SMU

#### **Prior releases - SMU and AGN ...**

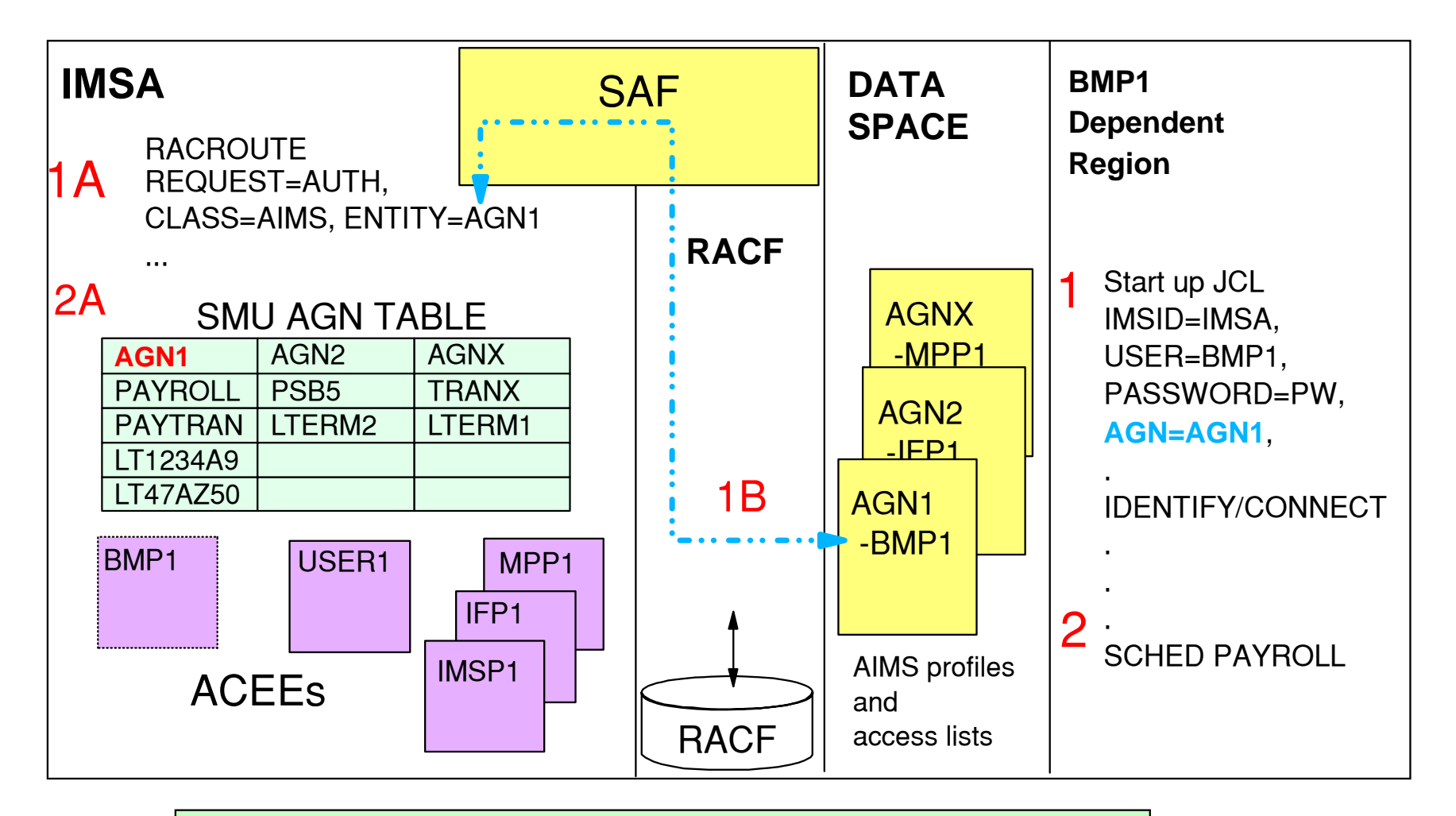

An alternative to the use of SAF is the use of the DFSISIS0 exit (one or the other is called, not both)

© © IBM Corporation 2004 IBM Corporation 2004

#### **IMS Version 9**

- Provides direct SAF authorization checking of user to IMS resource (TRAN, PSB, LTERM)
	- Versus AGN (userid to AGN group, AGN group to resources)
- Supports new RACF security classes for PSBs and LTERMs
	- IIMS: Program Specification Block (PSB)
	- JIMS: Grouping class for PSB
	- LIMS: Logical terminal (LTERM)
	- MIMS: Grouping class for LTERM
- Invokes existing RACF security classes for Transactions
	- TIMS: Transaction (TRAN)
	- GIMS: Grouping class foருநாகு வைத்திலை

### **Resource Access Security (RAS) ...**

#### **IMS Version 9 ...**

- **New** specifications in system definiton
	- SECURITY ... TYPE = RASRACF | RASEXIT | RAS | NORAS [ | NOAGN | RACFAGN | AGNEXIT ]

**RASRACF = RAS security invokes RACF**

**RASEXIT = RAS security invokes an IMS user exit (DFSRAS00)**

**RAS = RAS security invokes RACF and user exit DFSRAS00**

- **NORAS = No security (turns off both RAS and SMU)**
- **New** specifications during startup
	- $\bullet$  ISIS = N | R | C | A | 1 | 0 | 1 | 2]

**N = No security (turns off both RAS and SMU)** 

**R = RAS security invokes RACF** 

**C = RAS security invokes an IMS user exit (DFSRAS00)** 

**A = RAS securityinvokes RACF and user exit DFSRAS00** 

 **defaults to SECURITY ... TYPE= specification**

• ISIS =N | 0 turn off both RAS and SMU security checking

© © IBM Corporation 2004 IBM Corporation 2004

### **Resource Access Security (RAS) ...**

### **New user exit (DFSRAS00) is optionally called after SAF**

- Provides authorization of IMS resources to IMS dependent regions in a RAS environment
	- Called to
		- Authorize transaction (MPP, JMP)
		- Authorize PSB (IFP, NMD BMP, JBP, DRA|CCTL|ODBA)
		- Authorize transaction and PSB (MD BMP)
		- Authorize PSB and output LTERM (NMD BMP, JBP)
		- Authorize PSB and output transaction (NMD BMP, JBP)
- Available in DCCTL, DB/DC, and DBCTL

#### **DFSISIS0 continues to be used in AGN environment**

### **RAS Migration Examples**

#### Example 1 - BMP accessing PSB, LTERM resources

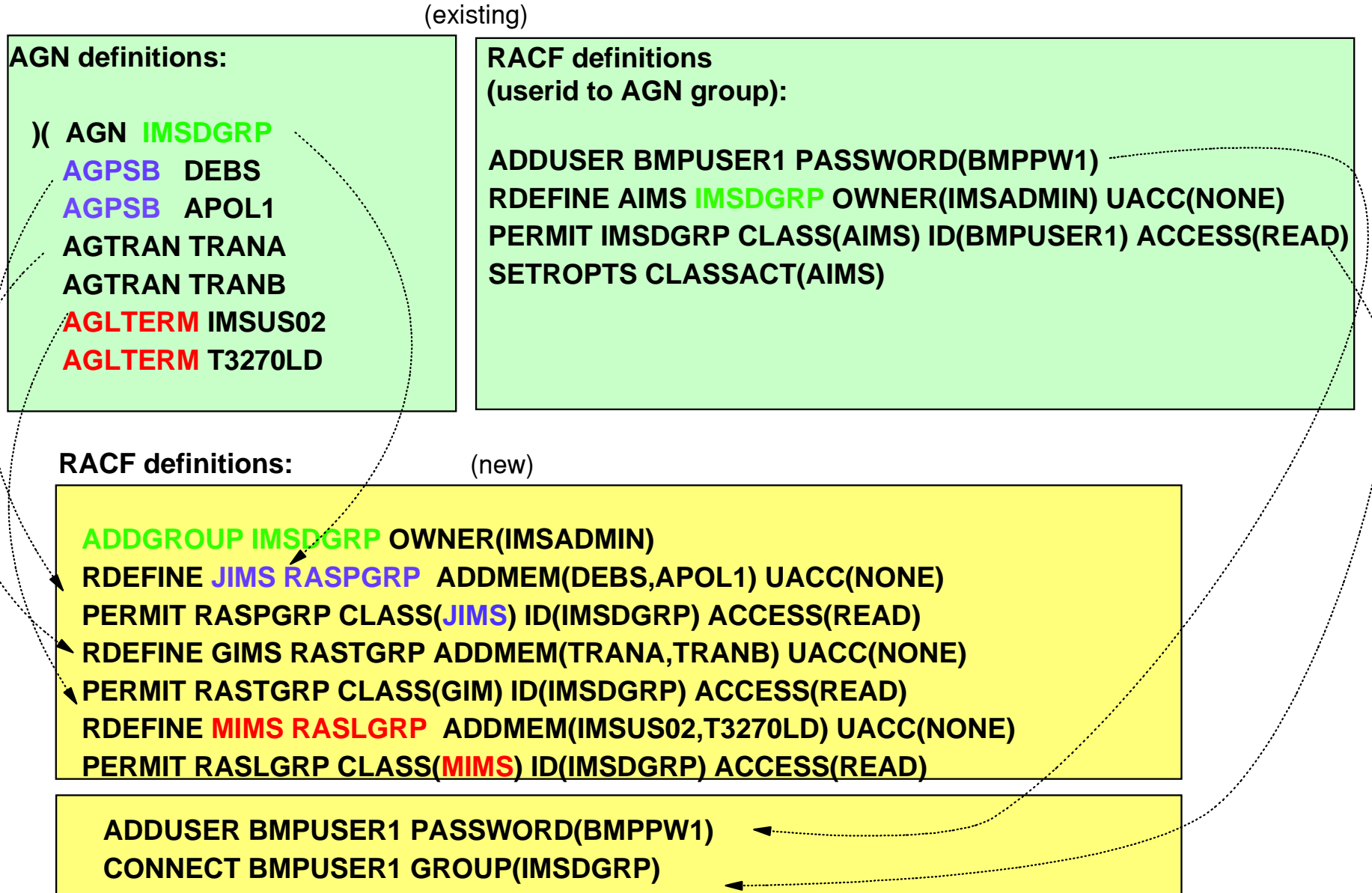

<sup>©</sup> IBM Corporation 2004

### **RAS Migration Examples ...**

Example 2 - AGN name with access to all entities of a particular resource

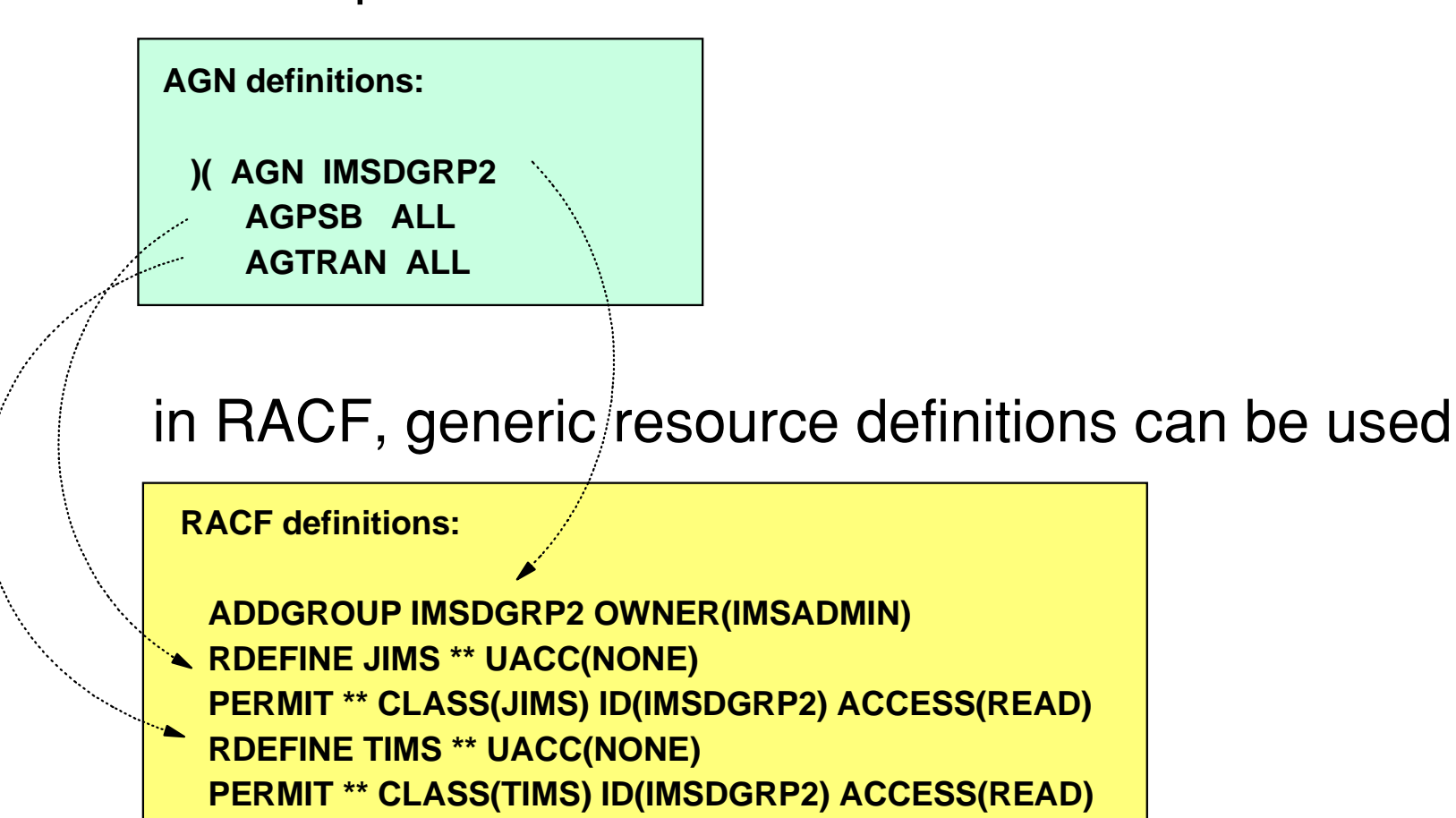

 **ADDUSER BMPUSER2 PASSWORD(BMPPW2) CONNECT BMPUSER2 GROUP(IMSDGRP2)** 

### **RAS Migration Examples ...**

Example 3 - combination of resource grouping and generic resources definitions

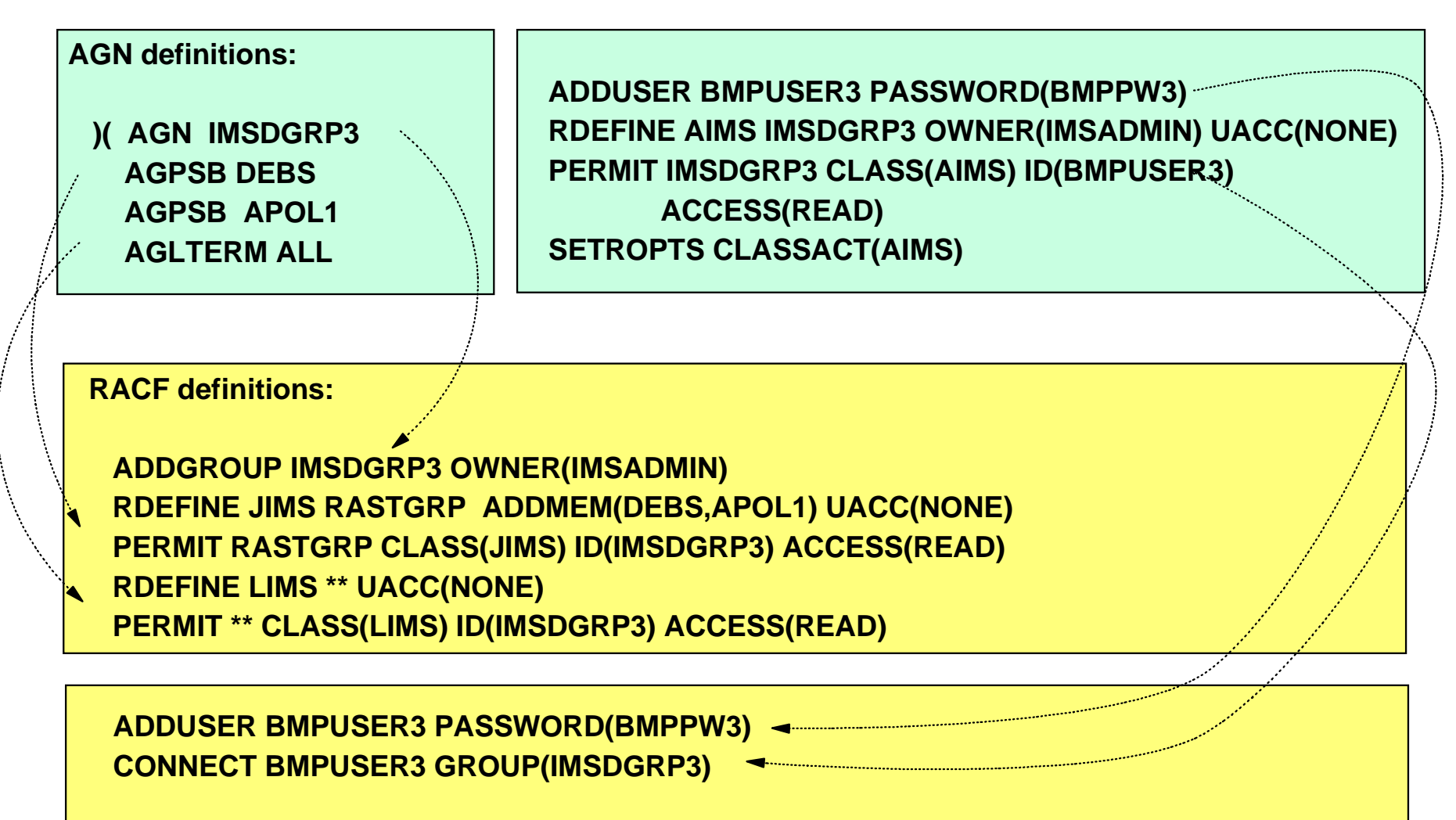

### **AOI Security**

#### **Automated Operator Program commands**

- Prior releases
	- Type 1 AOI CMD calls
		- SMU transaction command security
		- $\blacksquare$  SECURITY... TRANCMD = NO | YES | FORCE /NRE or /ERE COLDSYS ... TRANCMDS | NOTRANCMDS
		- SMU definitions

)(CTRANS AUTOCTL TCOMMAND STARTTCOMMAND STOP

)(TCOMMAND STOP CTRANS AUTOCTLCTRANS ADDINV

- Type 2 AOI ICMD calls
	- SAF security
	- Checks userid access to CIMS class resources

#### **IMS Version 9 enhancements**

- SAF support for Type 1 AOI CMD calls
- New TRANSACT macro parameter
	- Affects both Type1 and Type2 AOI calls

# **SAF Support for Type 1 AOI (CMD)**

#### **IMS Version 9 Enhancement**

- Similar to existing SAF support for Type 2 AOI (ICMD)
- New **startup** parameter to choose type/level of security
	- DFSPBxxx
	- Provides a choice of SMU or SAF/DFSCCMD0
	- AOI1 = A | N | C | R | S
		- **A = Includes options C and R below. SAF (RACF) is called first then DFSCCMD0**
		- **N = No authorization security checking is done**
		- **C = DFSCCMD0 is called for command authorization**
		- **R = RACF is called for command authorization**
		- **S = SMU security is called for command authorization**
	- Defaults to system definition specification on SECURITY macro  $\bullet$
- Can be overriden by /NRE or /ERE ... TRANCMDS | NOTRANCMDS

# **SAF Support for Type 1 AOI (CMD) ...**

#### **New TRANSACT parameter**

- Modifiable by Online Change
- Specifies whether transaction is allowed to process AOI CMD calls
	- Authorization based on trancode or userid of inputting terminal
- **AOI** = YES | NO | TRAN | CMD

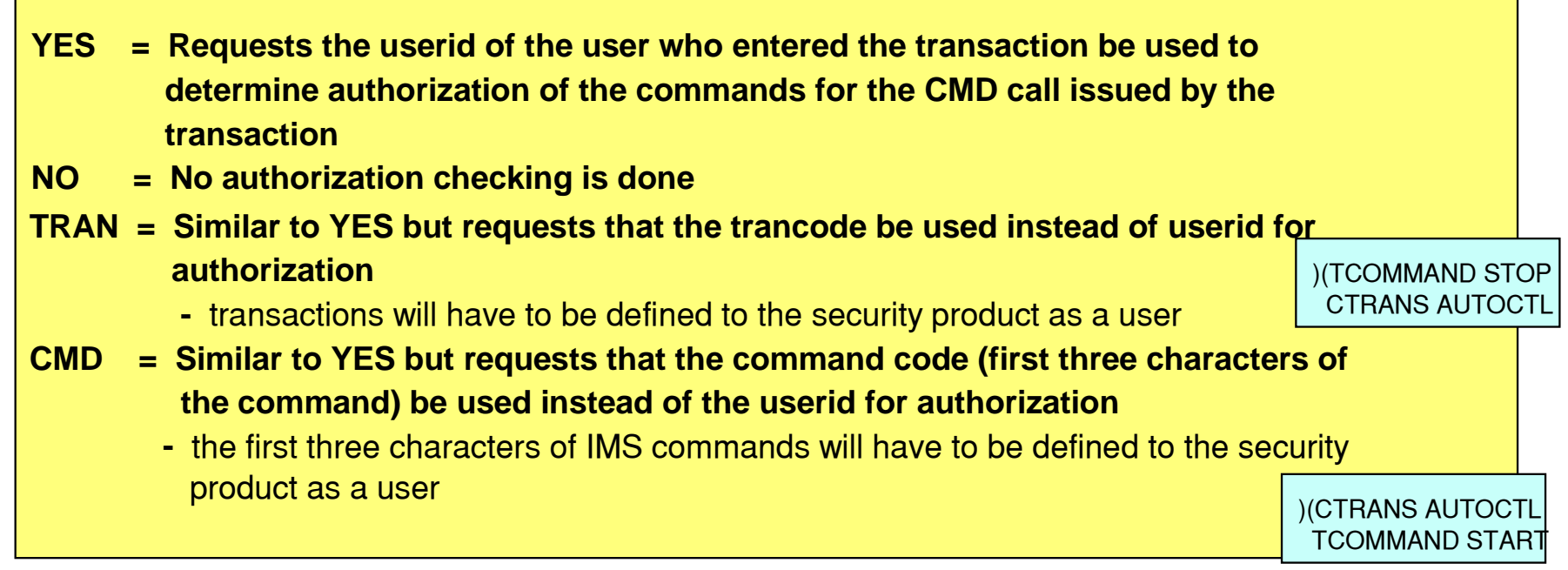

# **SAF Support for Type 1 AOI (CMD) ...**

)(CTRANS AUTOCTL TCOMMAND STARTTCOMMAND STOP

)(TCOMMAND STOP CTRANS AUTOCTLCTRANS ADDINV

**RACF definitions:**

 **ADDGROUP AOCMDS ADDUSER STO DFLTGRP(AOCMDS) ADDUSER STA DFLTGRP(AOCMDS)** 

**RDEFINE TIMS AUTOCTL UACC(NONE) PERMIT AUTOCTL CLASS(TIMS) ID(AOCMDS) ACCESS(READ)** 

 **ADDUSER AUTOCNTL ADDUSER ADDINV** 

**RDEFINE CIMS STO UACC(NONE) PERMIT STO CLASS(CIMS) ID(AUTOCNTL, ADDINV) ACCESS(READ)** 

Specify TRANSACT macro AOI= parameter in IMS definitions

# **SAF Support for Type 1 AOI (CMD) ...**

- **Interaction between AOI1 on startup and AOI on TRANSACT macro** 
	- $-$  AOI1=S
		- SMU is invoked (transaction command security)
		- Settings on TRANSACT are ignored
	- AOI1=R|C|A
		- SMU for AOI is ignored, SAF and/or DFSCCMD0 are invoked
		- Settings on TRANSACT are honored
	- AOI1=N (default)
		- No authorization checking is done
		- Settings on TRANSACT are ignored

#### **Final override**

/NRE or /ERE ... TRANCM®ISୁ୍ୟକ¥©ଦ୍ୟANCMDS

# **SAF Support for Type 2 AOI (ICMD)**

#### **Already supports a SAF interface**

- $A OIS = A | C | N | R | S$ 
	- Execution parameter

#### **New TRANSACT parameter**

- Applies to both Type 1 and Type 2 AOI
- **AOI** = YES | NO | TRAN | CMD
	- $\bullet$  AOI=YES
		- Does not apply to Type 2 AOI (already uses userid checking)
	- AOI=NO is not enforced
		- **If specified or defaulted,** 
			- Transaction still allowed to use Type 2 AOI and issue ICMD
	- AOI=TRAN | CMD
		- © © IBM Corporation 2004 IBM Corporation 2004 • Requests authorization similar to what used to be provided with SMU

#### **Time Controlled Operations (TCO)**

- IMS capability to execute time-initiated commands and transactions

#### **Security support**

- Loading of TCO scripts
- Resource authorization
	- Commands
	- Transactions

#### **Loading of TCO scripts**

- Restricts who can load a TCO script
- Checked by the TCO CNT Edit Exit (DFSTCNT0)
	- No change from previous release

#### **• Resource authorization**

- Prior releases
	- SMU support of the DFSTCFI LTERM authorization

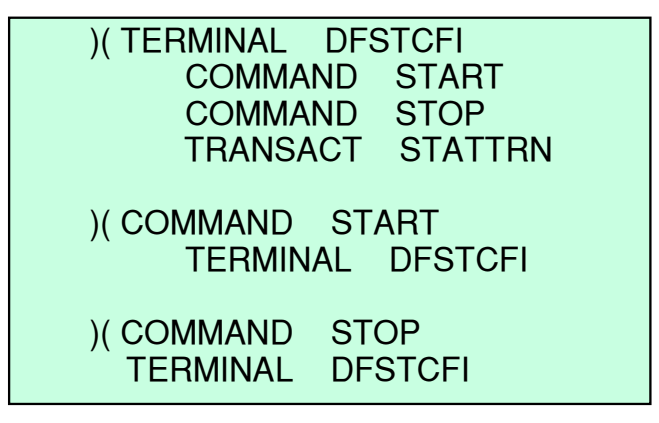

- SAF support
	- TCO script specification of /SIGN ON *tcousid tcopw*
		- Created ACEE
		- Available for SAF authorization to the transaction
		- But **NO** SAF authorization for commands

#### © © IBM Corporation 2004 IBM Corporation 2004

- **Resource authorization ...** 
	- Prior releases command authorization
		- With  $RCF = A | S | R | B$  (only calls DFSCCMD0)
		- Could specify /SIGN ON in TCO script to define userid
		- But since TCO was authorized to issue the same set of commands as the system console and master terminal
			- **SAF not called for command authorization**
			- **DFSCCMDO could make final decision**

- **Command authorization ...** 
	- IMS Version 9
		- New execution parameter  $TCORACF = Y | N$ 
			- **DESPBxxx**
			- Specifies whether or not TCO security supports SAF
		- With  $RCF = A | S | R | B$ , SAF and DFSCCMD0 are called
			- $SAF$  is called only if  $TCORACF = Y$  is specified
			- Can use /SIGN ON in TCO script to define userid for command authorization
				- **Assumes userid is valid**

**)( TERMINAL DFSTCFI COMMAND START COMMAND STOP TRANSACT STATTRN** 

**ADDUSER** *TCOUSID* **DFLTGRP(IMS) OWNER(IMS) PASSWORD(SCRIPTS) PERMIT STA CLASS(CIMS) ID(***TCOUSID***) ACCESS(READ) PERMIT STO CLASS(CIMS) ID(***TCOUSID***) ACCESS(READ) PERMIT STATTRN CLASS(TIMS) ID(***TCOUSID***) ACCESS(READ) SETROPTS RACLIST(CIMS TIMS) REFRESH**

This example assumes:

- Command and transaction profiles already exist
- The TCO userid (TCOUSID)is connected to a RACF group
- The TCO script issues a /SIGN ON
- RCF= and TCORACF=Y are specified

The above definitions could have been coded in prior releases. If so, authorization for the transaction was done. Command authorization, however, was never invoked.

In IMS V9 (TCORACF=Y), using the same definitions, SAF will be invoked for command authorization.

- **Prior releases**
	- Directed routing
		- Used SAF and DFSCTRN0 before and after DFSMSCE0 call
	- Non-Directed routing
		- Used SMU after the DFSMSCE0 call

# **MSC Link Security**

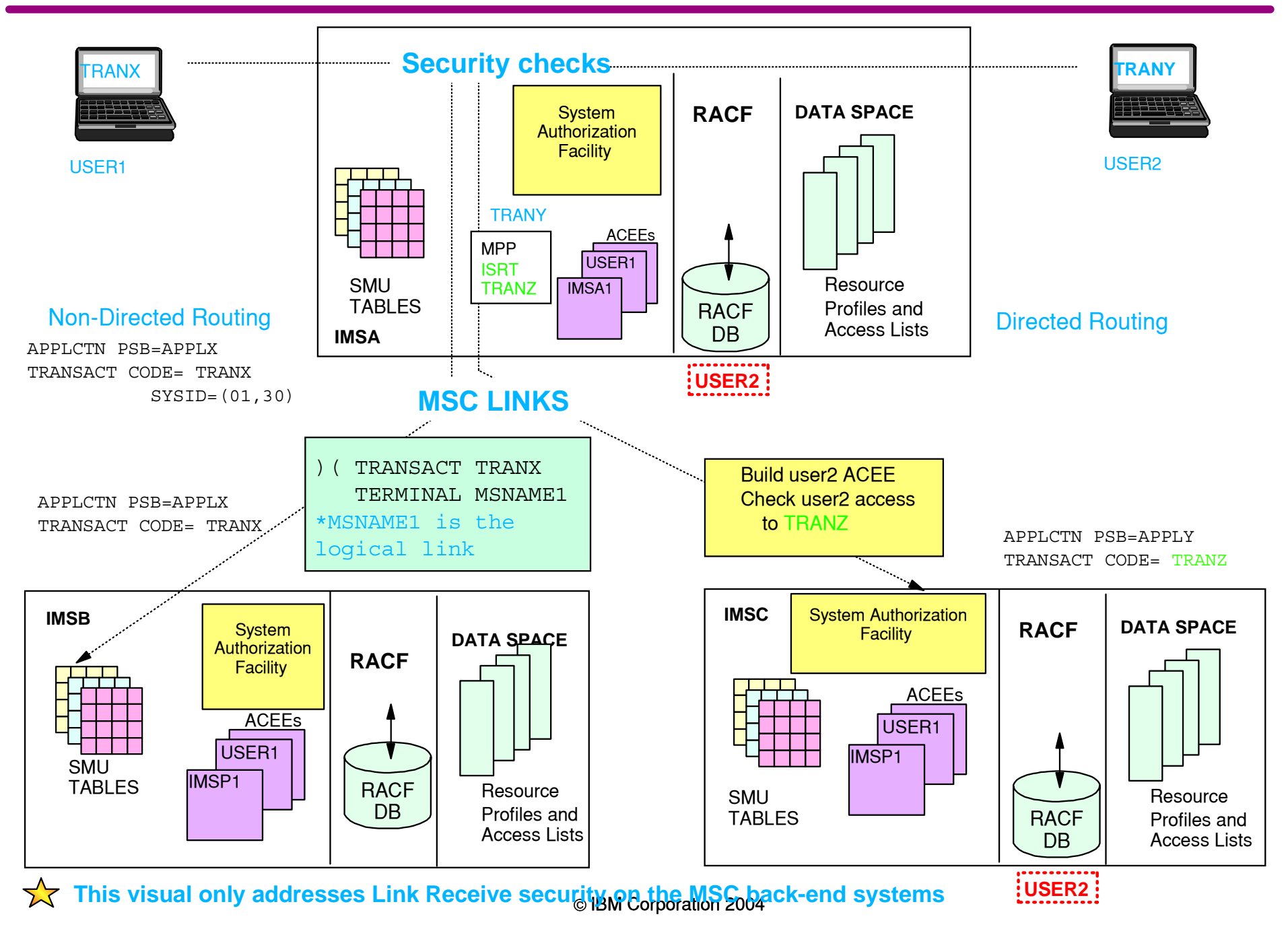

#### **IMS Version 9**

- New parameter in DFSDCxxx to specify use of SAF/DFSCTRN0
	- **MSCSEC**=(**<**LRDIRECT | LRNONDR | LRALL | LRNONE **<sup>&</sup>gt;**) **< ,** CTL | MSN | USER | EXIT | CTLEXIT | MSNEXIT | USREXIT | NONE**>**)

First value:

**LRDIRECT = Link Receive directed routing tran security checking LRNONDR = Link Receive non-directed routing tran security checking LRALL = LRDIRECT and LRNONDR LRNONE = No Link Receive security checking** 

### **MSC Link Security ...**

#### **IMS Version 9 considerations**

- Possible call to SMU security
	- If MSCSEC=LRNONDR is not specified
- Link Receive processing
	- No SAF/DFSCTRN0 call prior to DFSMSCE0 call
	- Level of authorization checking controlled by DFSMSCE0
	- SAF/ DESCTRN0 call after DESMSCE0
- Additional data is passed to DFSMSCE0
	- Userid, Group name, and Userid indicator
- RACF profiles should be kept synchronized on sending and receiving systems

© © IBM Corporation 2004 IBM Corporation 2004

### **DFSMSCE0 can control level of authorization during Link Receive processing**

- Authorization by MSNAME
	- ACEE dynamically created for first authorization
- Authorization by CTL address space security
- Authorization by userid of inputting terminal
	- ACEE dynamically created and deleted for each authorization
- Authorization by user exit (DFSCTRN0)
- © IBM Corporation 2004 - No Security authorization checking
- **Second value in the MSCSEC parameter** 
	- Specifies level of authorization similar to that in DFSMSCE0
		- MSCSEC=(**<**LRDIRECT | LRNONDR | LRALL | LRNONE**<sup>&</sup>gt; < ,** CTL | MSN | USER | EXIT | CTLEXIT | MSNEXIT | USREXIT | NONE**>**)

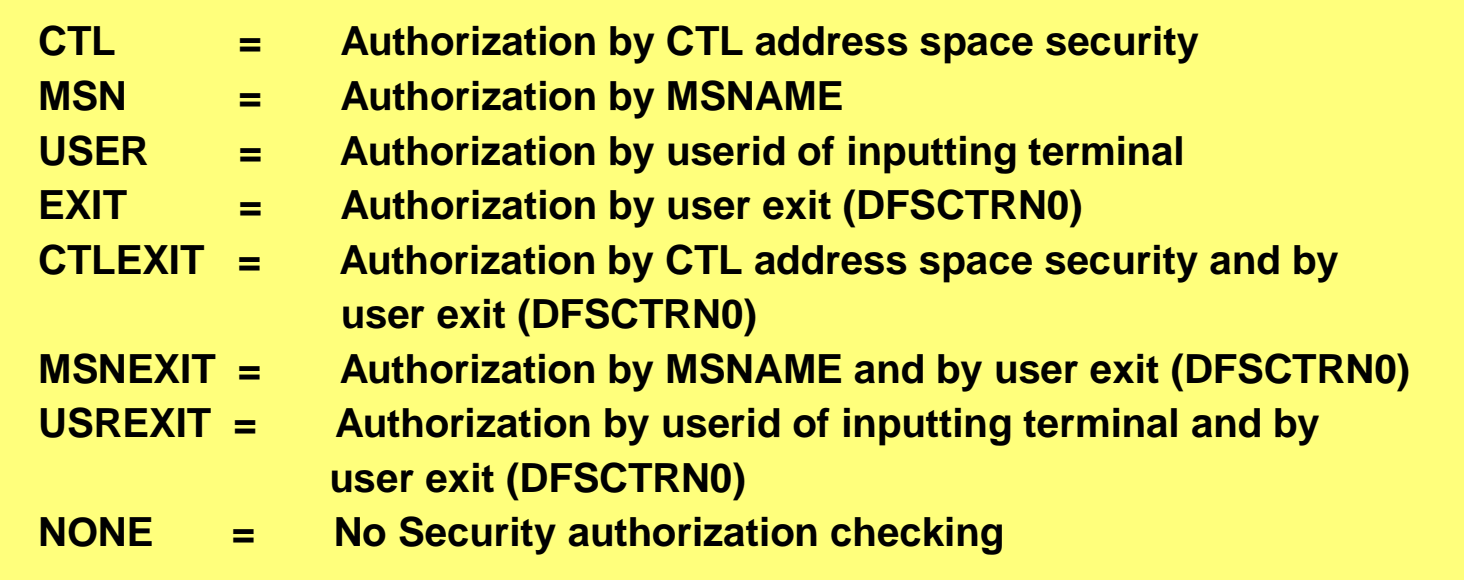

# **/LOCK and /UNLOCK**

#### **Commands to make resources unavailable or available to all users**

/LOCK LTERM | DATABASE | PROGRAM | TRANSACTION | NODE | PTERM /UNLOCK LTERM | DATABASE | PROGRAM | TRANSACTION | NODE | PTERM

#### **Prior releases**

- SMU - provided password security

- E.g., /LOCK DATABASE payroll (uomecash) /UNLOCK DATABASE payroll (uomecash)
- Definitions
	- SECURITY macro, PASSWD=YES
	- /NRE or /ERE COLDSYS PASSWORD
	- Definitions $\blacksquare$

 )( DATABASE PAYROLL PASSWORD UOMECASH )( PASSWORD UOMECASH DATABASE PAYROLL PROGRAM PAYPROGTRANSACT PAYTRAN

© © IBM Corporation 2004 IBM Corporation 2004

# **/LOCK and /UNLOCK ...**

#### **IMS Version 9**

- SAF Support New DFSDCxxx parameter
- $-$  LOCKSEC = Y | N
	- $\bullet$  N = No authorization checking
	- $\bullet$  Y = Calls SAF and DFSCTRN0
		- RACF classes: LIMS, PIMS, IIMS, TIMS
		- DFS3689W new message if authorization fails  $\blacksquare$

• SAF security is based on userid

Supports: /LOCK and /UNLOCK LTERM | DATABASE | PROGRAM | TRANSACTION

# **/LOCK and /UNLOCK ...**

#### **IMS Version 9**

- If the user is authorized to issue the /LOCK and /UNLOCK commands, another check is made to authorize access to resources

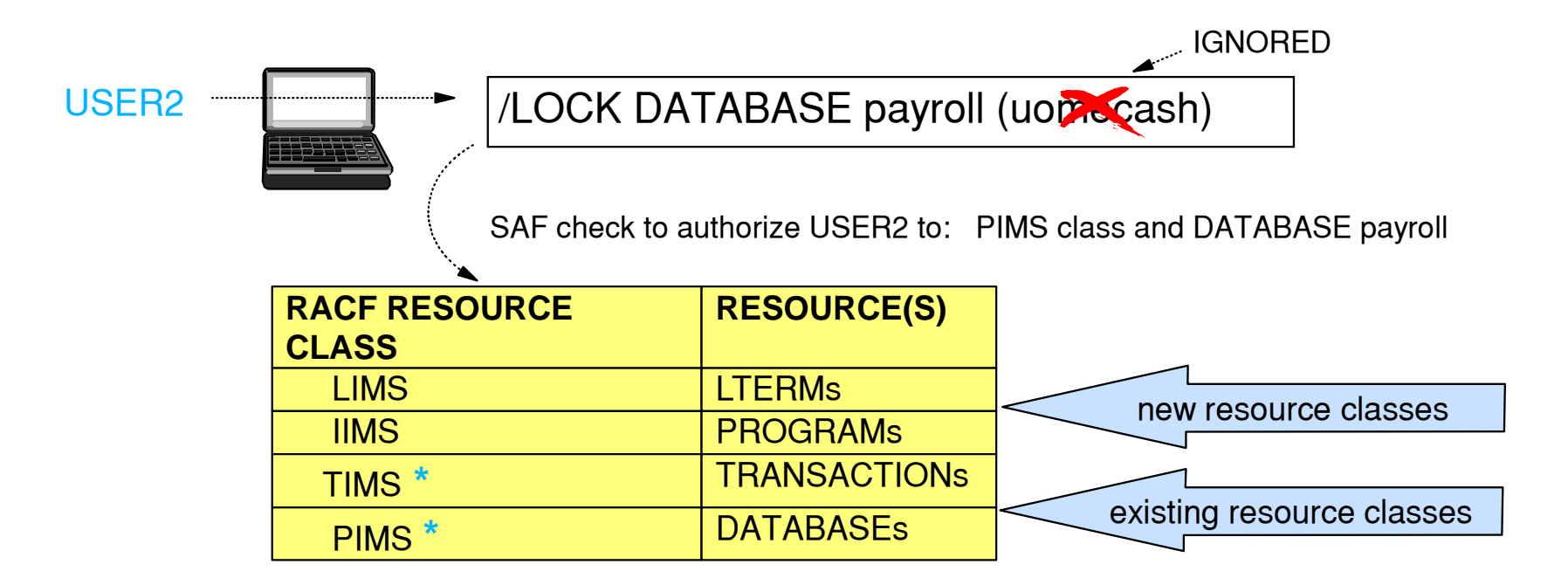

RACF TERMINAL|GTERMINAL support<br>© IBM Corporation 2004 Note: No SAF call made for /LOCK and /UNLOCK NODE | PTERM Protection of VTAM nodes and BTAM terminals relies on the use of

# **Signon Verification Security**

#### **• SMU method for static terminal Signon Verification**

- Defines which terminals have to /SIGN ON

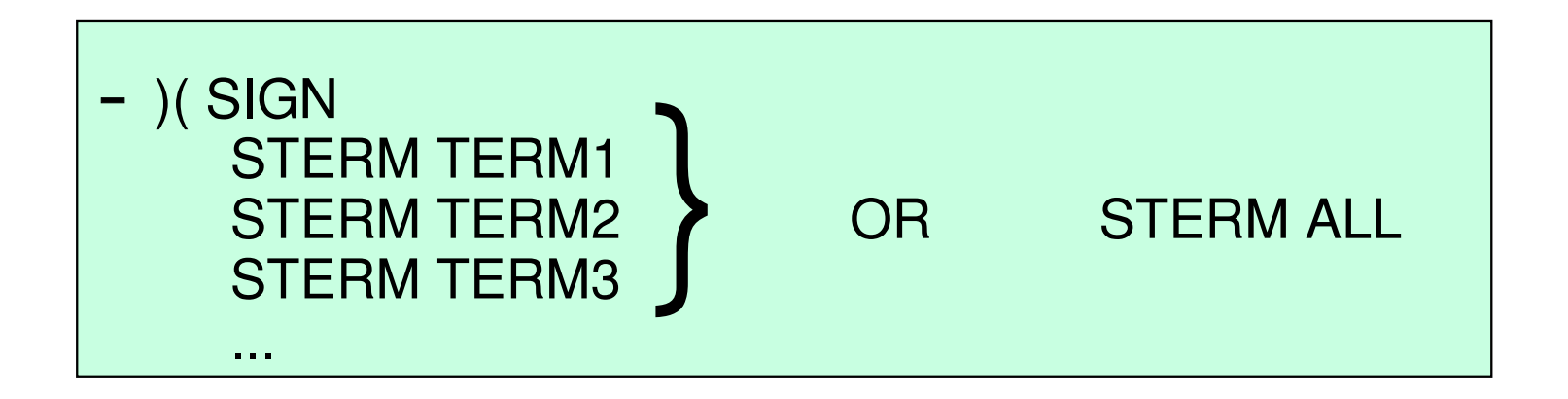

# **Signon Verification Security ...**

#### **IMS Version 9**

- New startup parameter in DFSDCxxx
	- SIGNON = ALL | SPECIFIC

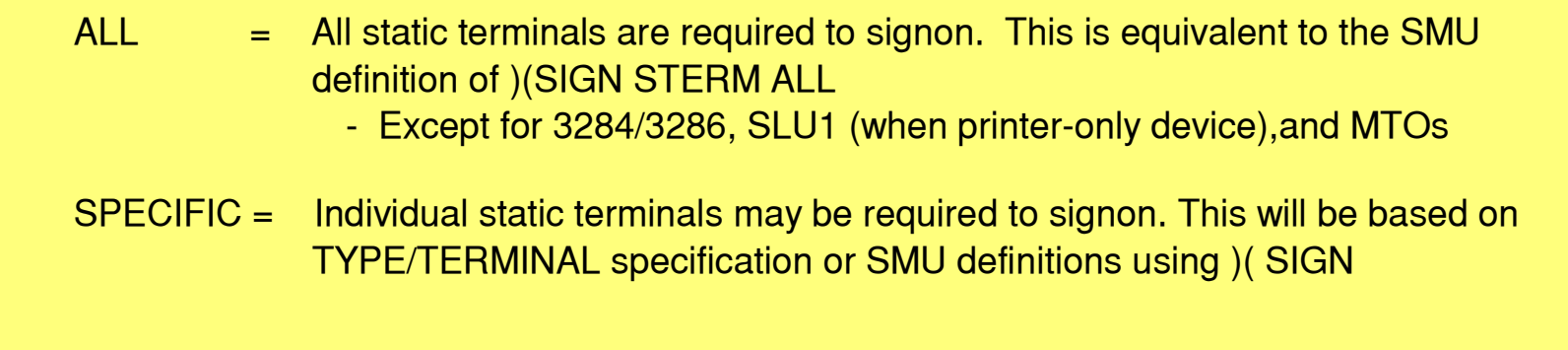

### **Signon Verification Security ...**

- **Enhancement to the OPTIONS parameter on the TYPE and TERMINAL macros**
	- OPTIONS = (...,SIGNON | NOSIGNON)
	- VTAM
		- Specification on TERMINAL macro overrides TYPE
		- No specification on the TERMINAL macro defaults to TYPE macro
	- $-$  BTAM
		- Specification only applies to TERMINAL macro
			- Not available on LINEGRP or LINE macros

© © IBM Corporation 2004 IBM Corporation 2004

### **Performance and Operational Considerations**

#### **Performance**

- Characteristics
	- SAF calls versus SMU matrix table authorizations
- Consideration
	- For MSC link security, options control security impact

#### **Operations**

- DFS066 (password security violation) and DFS067 (terminal security violation)
	- No longer displayed, instead ICH408I RACF messages
- IVP
	- Supports the use of RACF or SMU and AGN security

# **Considerations - LTERM security**

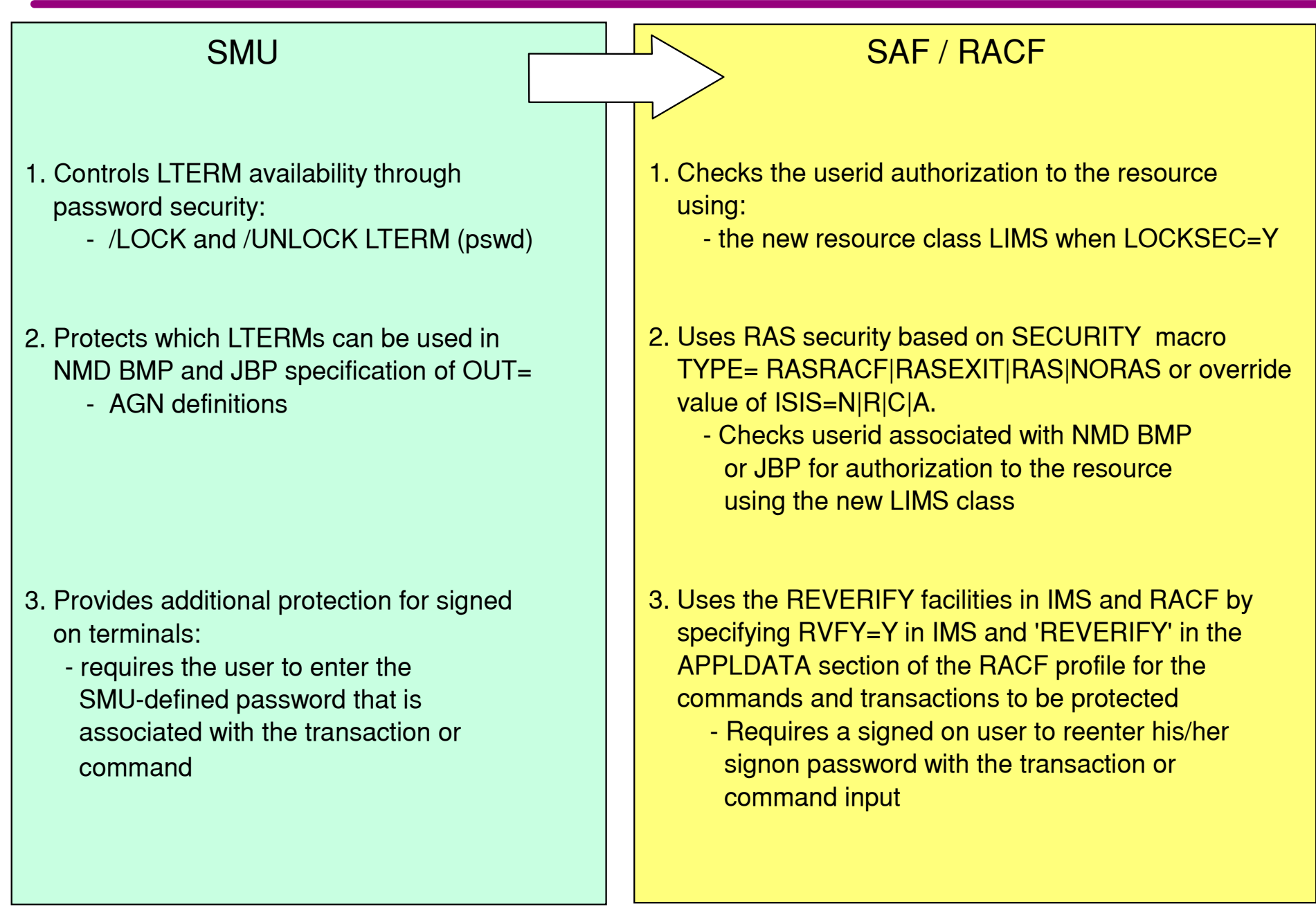

### **Considerations - LTERM security**

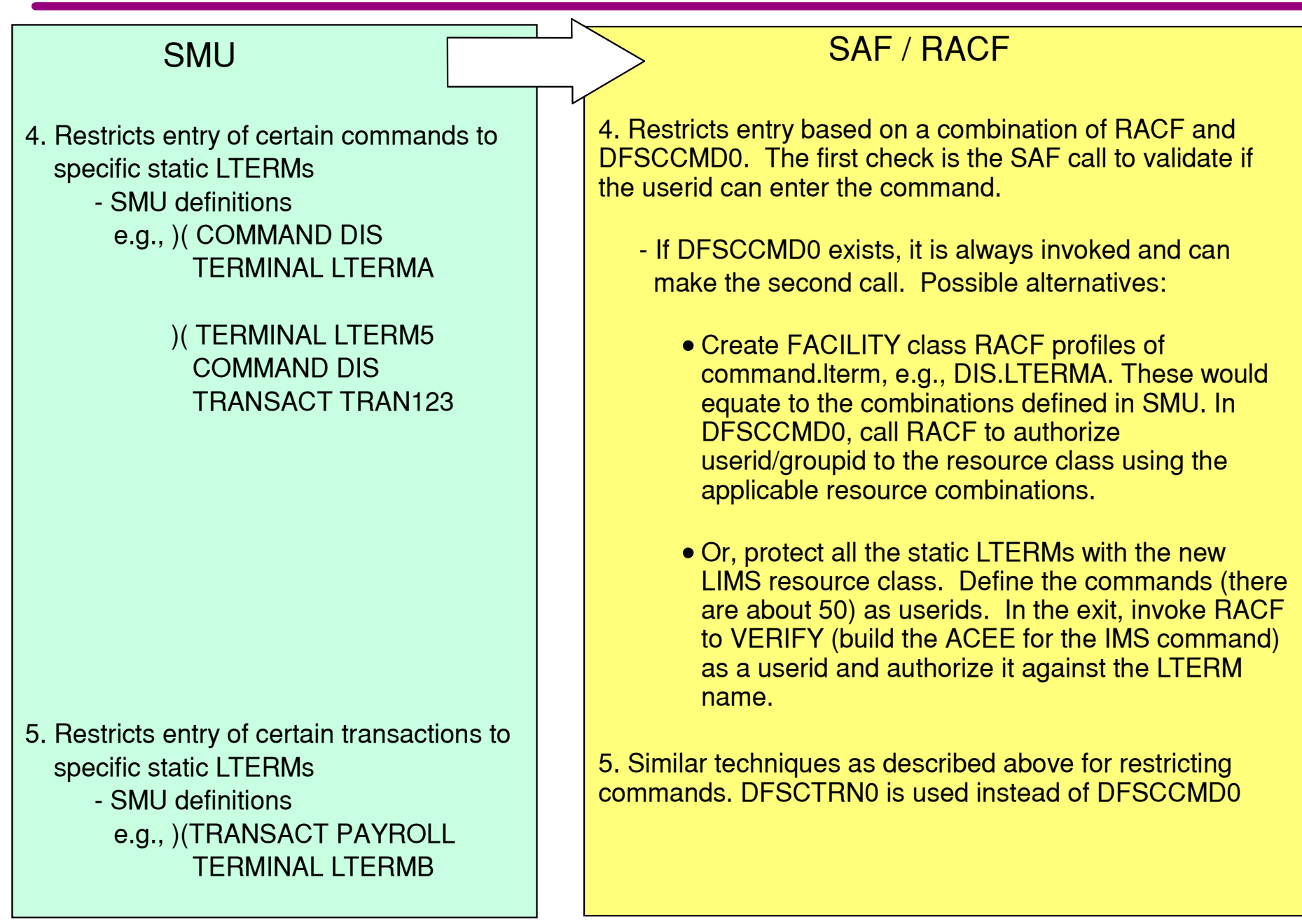

### **Migration Considerations**

#### **AOI considerations**

- CMD
	- Status code 'CD' is returned on a security failure for a CMD call
		- If AIB is used, the return code is 0900
- ICMD
	- Three new return/reason codes when AOI=CMD:
		- 0110/0054 Command not authorized to RACF
		- 0110/0058 Command not authorized to be issued by the transaction
		- 0110/005C DFSCCMD0 indicated command was not authorized to beissued by the transaction
	- Three new return/reason codes when AOI=TRAN:
		- 0110/0044 Transaction not authorized to RACF
		- 0110/0048 Transaction not authorized to issue the command
		- 0110/004C DFSCCMD0 indicated tran not authorized to issue command

### **Migration Considerations ...**

#### **Log record X'10'**

4 new error codes to describe CMD authorization failures

#### **Exits**

- DFSRAS00 (new user exit)
	- Replaces DFSISIS0 when using RAS instead of AGN
- DFSCCMD0
	- Support two new values for the type of caller (CCMD\_RQSTTYPE)
		- CMD FOR TRANSACTION and ICMD FOR TRANSACTION
- DFSISIS0
	- Renamed to Application Group Name (AGN) Security Exit
		- Avoids confusion when referencing DFSRAS00
- DFSMSCE0
	- Additional information passed to exit
		- Userid, group name, and userid indicator
	- Specification of level of authorization during Link Receive processing

### **Migration Considerations ...**

#### **Define new security classes for RACF**

- IIMS, JIMS, LIMS, MIMS

#### **Enable RCF= value to something other than "N"**

- Requires IMS cold start

### **• Specify NORSCCC(MODBLKS) in DFSCGxxx**

- Turn off resource consistency checking for Matrix data sets in an IMSplex environment

### **Migration Considerations ...**

- **Consider possible conflicts of trancodes for AOI and current userids for users** 
	- Possible MSNAME conflicts also

#### **Define Matrix data sets**

- Still required, but may be empty

### **Migration Checklist - SMU to RACF**

#### **Translate AGN definitions to RACF**

- Add the new classes to RACF
- Define new RAS parameters
	- SECURITY macro and execution ISIS parameter
- Create DFSRAS00 to replace DFSISIS0
- Review JCL for AGN= specifications

#### **For static terminals required to sign on**

- Specify SIGNON=ALL|SPECIFIC parameter in DFSDCxxx
- Optionally, specify OPTIONS=SIGNON on applicable TYPE/TERMINAL macros

### **Migration Checklist - SMU to RACF ...**

### **Enable SAF support for TCO command authorization**

 $-$  TCORACF=Y and RCF=A $|S|R|B$ 

#### **• Review AOI requirements**

- Specify AOI parameter on TRANSACT macro where needed
- $-$  For TYPE 1 CMD security, additionally specify AOI1  $=$ A|N|C|R|S

### **Migrate /LOCK and /UNLOCK security**

- Specify LOCKSEC=Y in DFSDCxxx

### **Migration Checklist - SMU to RACF ...**

#### **• Review MSC requirements for link receive security**

- Specify use of SAF/DFSCTRN0 and level of authorization checking in the new MSCSEC parameter in DFSDCxxx
- Modify DFSMSCE0 if needed
- Synchronize RACF profiles on sending and destination systems

#### **Determine the need to change or write exit routines**